$71<sup>*</sup>$ 

730

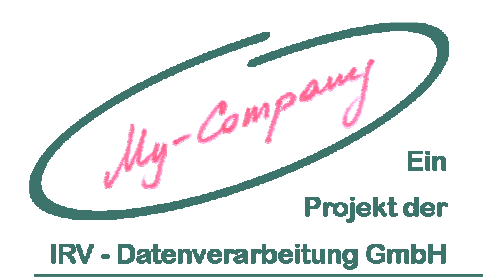

# **MyCo - Vision - Episode 1**

**MyCo - Vision - Episode 1** 

# **1. GEORG, DER GÄRTNER**

Daniela hat mir klar gemacht, dass nichts unsere Vision der "My-Company" besser beschreibt als das Beispiel mit dem Gärtner. So habe ich mich entschlossen, dieses Beispiel in einer Art Short-Story aufzubereiten. Also nehmen Sie sich ca. ¼ Stunde Zeit, machen Sie es sich bequem und lesen sie meine kurze Geschichte.

Mein Freund Günther und ich haben einen Bekannten, nennen wir ihn Georg. Georg ist selbstständig, hat eine kleine Gärtnerei und einen "grünen Daumen". Aber was für einen ! Wie er mit Pflanzen umgeht, was er hier zustande bringt, ringt mir immer wieder großen Respekt ab. Georg ist ein Genie !

Doch wenn man ihn an einen PC lässt, läuft man Gefahr, dass er das Kabel der Mouse stutzt. "Das gehört zur sorgsamen Pflege dazu", meint er mit einem verschmitzten Lächeln in seinen Augen.

Im Laufe der Zeit hat sich Georg zu einer Person entwickelt, die für uns geradezu das Muster / Sinnbild / Ikone eines Unternehmers in Österreich darstellt: Er kann was, er unternimmt was, hat Spaß an seiner Arbeit und jede Menge guter Ideen, die er umsetzen will. Nur mit dem notwendigen Papierkram steht er auf Kriegsfuß, das ist nicht wirklich seins.

Er ist zu uns gekommen und hat gemeint, da müsse man doch etwas verbessern können. Wir haben ihm bei seinem Arbeitsablauf beobachtet und sofort das Verbesserungspotential erkannt. Mit ihm haben wir gelernt, wo im Alltag wirklich der Schuh drückt und welche Zusammenhänge existieren, die man auf den ersten Blick nicht für möglich hält.

Plötzlich kam mir in Erinnerung, wie ich vor 25 Jahren vor ähnlichen Problemen gestanden war. Manche Anekdoten kamen mir in den Sinn, hatten eine erstaunliche Übereinstimmung mit denen von Georg. Warum waren diese Dinge für mich nicht so schwer wie für Georg ? Dann dämmerte es: na klar, was für Georg die Pflanzen sind, ist für mich die IT. Das ist mein Beruf oder auch mein Hobby ! Ich kann mit PC's. Ich habe mir diese Probleme selbst gelöst, das kann Georg nicht.

Also schildern wir Ihnen ein paar Szenen aus dem Leben von Georg. Nehmen Sie es nicht tierisch ernst, wir haben manchmal übertrieben, man nennt das Schwarz-Weiß-Darstellung. Lachen ist erlaubt. Falls sie Ähnlichkeiten mit sich selbst entdecken, nehmen Sie es nicht tragisch, sondern bedenken Sie, … Sie sind nicht allein ...

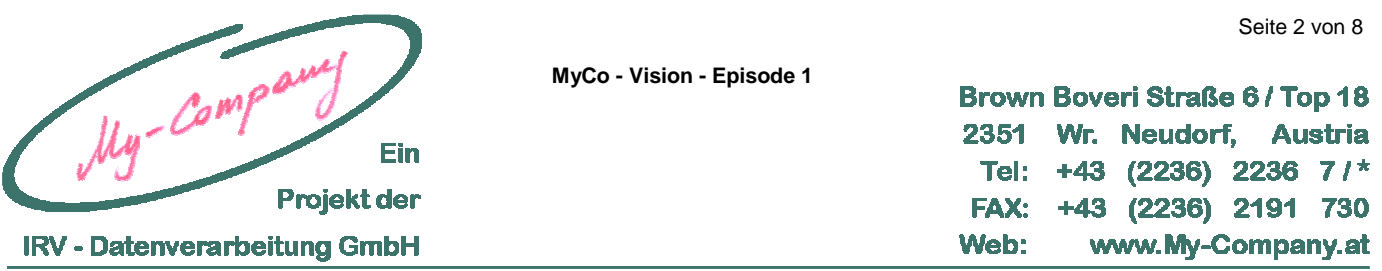

Natürlich haben wir, um Georg zu schützen, die Daten wie Orte, Gegebenheiten etc. so abgeändert, dass man nicht die Identität von Georg erraten kann.

## **2. AN GEORG**

Du hast, ohne es zu wissen, wesentlich an dem Projekt "My-Company" mitgearbeitet. Denn du hast uns mit deiner (nicht böse gemeint) tollpatschigen Art mit dem PC umzugehen gezeigt, welche Probleme "normale" Personen (also nicht IT-Spezialisten) im täglichen Leben haben und wie aus lächerlichen Situationen völlig unnötigerweise echte Probleme erwachsen können.

Dafür ein großes "Danke-Schön"

Gleichzeitig müssen wir dich auch um Verzeihung bitten, denn aus unserem Georg ist eine Art Avatar1 geworden. Nur ist dieser Avatar nicht, wie üblich, zum strahlenden Held, sondern eher zum Gegenteil mutiert. Außerdem haben wir den Spaß an der Schwarz-Weiß-Darstellung entdeckt.

Einige der hier angeführten Beispiele wirst du wiedererkennen, manche nicht. Kein Wunder, denn die sind nicht dir passiert, sondern jemandem anderen. Unsere jetzt fast 25 jährige Hotline-Zeit beschert uns ein nahezu unerschöpfliches Reservoir an Beispielen. Solche kann man nicht erfinden.

Zu unserer Entschuldigung können wir nur sagen, die hätten auch dir passieren können, ehrlich !

Wir lieben dich Georg ! Trotzdem. Oder gerade deswegen ?

 $\overline{a}$ 

<sup>1</sup> Ein Avatar ist das Abbild der eigenen Person in modernen Computerspielen bzw. virtuellen Welten. Dem Avatar kann man alle die Eigenschaften geben, die man möchte. Üblicherweise wird der Avatar zu dem Helden, der man selbst sein möchte.

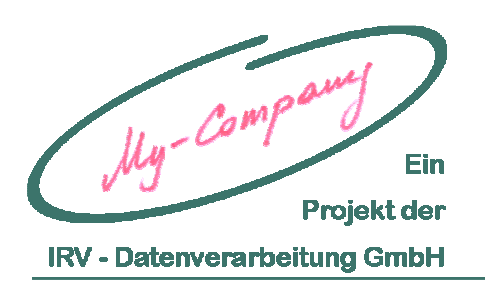

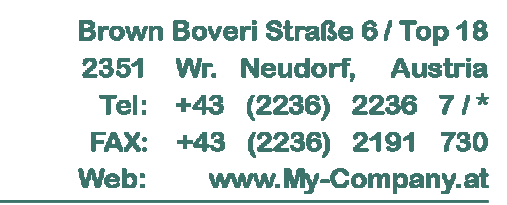

#### **3. EPISODE 1: AUS DEM LEBEN VON GEORG**

Heute ist Montag, es ist Sommer, die Sonne lacht schon früh am Morgen und Georg beginnt sein Tagewerk. Heute hat er die Blumenbeete im Park auf der Tagesordnung. Er hat eine neue Idee, wie er die Muster anordnet und ist schon gespannt auf die Reaktionen der Leute.

**MyCo - Vision - Episode 1** 

Am Nachmittag ist es so weit, er hat die ersten paar Beete, die seine neue Idee darstellen schon gut zeigen, fertig. Er hat sich eine Pause verdient. Auf einer Bank in der Nähe des Arrangements, in der Sonne sitzend, lässt er seine Arbeit auf sich wirken. Es ist ihm gelungen, er ist mit sich und seiner Arbeit zufrieden. Neugierig beobachtet er die vorbeigehenden Passanten. Einige würdigen seine Arbeit nicht einmal mit einem Blick. Ignoranten ! Die gibt es immer. Ein junges, sichtbar verliebtes Pärchen, bleibt vor einer Blumen-Rosette stehen und sie sieht verträumt auf die Blumenpracht. Plötzlich sieht er sich verstohlen um und pflückt blitzschnell eine rote Rose und gibt sie seiner Angebeteten. Moment, so geht das nicht ! Georg will aufspringen und einschreiten, erinnert sich dann aber an ähnliche Momente mit seiner Frau und hält inne. Das war schön damals ! Er nimmt sich vor, die fehlende Blume durch 2 neue zu ersetzen, sicher ist sicher.

Ein etwas älteres Pärchen kommt auf Ihn zu und fragt - wohl aufgrund seiner Kleidung - ob er die Blumenarangements gemacht hat und von wem der Entwurf stammt. Sie plaudern ein wenig und für Georg ist die Welt in Ordnung. Es gibt also doch nicht nur Ignoranten.

Als er am Abend nach Hause kommt, ist es bereits nach 21:00 Uhr. Es ist lang hell im Sommer und wenn er im Schwung ist, verliert er jedes Zeitgefühl. Er geht ins Büro nebenan, weil er die unterschriebenen Lieferscheine in Rechnungen umwandeln will. Seine Kunden haben nämlich eine unangenehme Eigenschaft: sie zahlen nicht, ohne eine Rechnung zu bekommen. Seine Bemühungen, den Kunden diese Eigenschaft abzugewöhnen, war bislang nicht von Erfolg gekrönt. Er ist von der Arbeit redlich müde und blickt zum PC. Seine Begeisterung hält sich in engen Grenzen. Heute nicht, ignoriert einen Anflug von schlechten Gewissen. Er legt die Lieferscheine auf die nächste freie Stelle irgendwo am Schreibtisch und verlässt das Büro.

Der nächste Tag läuft ähnlich ab. Wieder steht er ab Abend im Büro und hadert mit sich: Rechnungen schreiben oder nicht ? Er nimmt sich vor, das am Wochenende zu erledigen.

Am Samstag kommen überraschend Willi und Peter zu Besuch. Mit ihren Frauen und Kindern. Die Rechnungen … später. Es ist ein vergnüglicher Tag, sie essen gemeinsam, tauschen Neuigkeiten aus und beenden den Abend bei einem guten Glas Wein.

Sonntag. "Nach dem Frühstück setze ich mich hin und mache die verd... Rechnungen" ! Es ist bereits nach 19:00 Uhr, als endlich die erste Rechnung fertig hat. Nur noch drucken und kuvertieren. Er druckt. Komisch, die Rechnung kommt plötzlich im Querformat heraus. Letztes Mal hat das doch funktioniert ! Er versucht das im Word umzustellen. Er sucht das gesamte Menü Format ab, doch nichts sieht annähernd so aus, als könnte es helfen. Er fragt seine Frau,

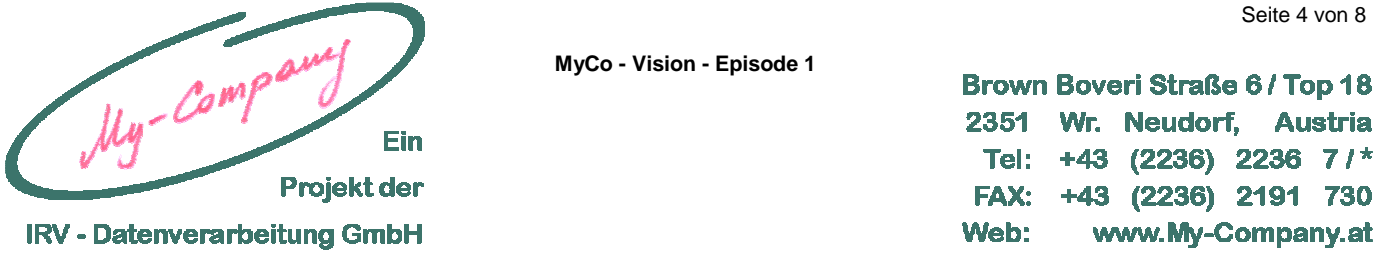

ob sie etwas geändert hat. Natürlich nichts. Sein Sohn hat einen Ausdruck aus dem Internet gemacht, "Bei mir hat das prima funktioniert", war sein Kommentar. Sehr witzig !

Es ist jetzt 20:00 Uhr und er ruft seinen Freund an, der ist EDV-Spezialist. Es gehen glatte 20 Minuten drauf mit: "Entschuldige, dass ich dich am Sonntag noch so spät anrufe, aber ...". Nach weiteren 40 Minuten ist der Sachverhalt geklärt und der Tipp, das im Menü Datei  $\Rightarrow$  Seite einrichten  $\Rightarrow$  Orientierung  $\Rightarrow$  Hochformat einzustellen, trägt Früchte. Nach den üblichen ..... wie geht es deiner Frau ... etc." wird das Gespräch beendet, nicht ohne dem Versprechen " … die nächste Runde zahle ich …".

Es ist 21:30 Uhr, die erste Rechnung ist geschafft, nur noch weitere drei.

Man glaubt es nicht, die 2. Rechnung ist wirklich schneller erstellt. Umso größer ist die Frustration, dass bei dieser der gleiche Fehler wieder auftritt. Zur Kontrolle wird die 1. Rechnung noch mal gedruckt. Alles OK ! Danach wieder 2. Rechnung: Fehlanzeige.

Verdammt, jetzt ist es schon 22:00 Uhr, zu spät für einen nochmaligen Anruf, abgesehen davon, würde sein Freund ihn für total blöd halten. Die Umstellung im Word war so schnell und er hat es nicht mitgeschrieben. "Ich bin doch nicht so blöd, ich muss das doch schaffen !"

Nach 2 Stunden und unzähligen Ausdrucken hat Georg das Problem empirisch gelöst. Die Befehlssequenz minutiös auf ein Blatt Papier geschrieben und er geht, zwar nicht frohen Mutes, aber trotzdem die 3. Rechnung an.

Mit dem Format hat alles geklappt, nur … Was ist das für ein komischer heller Streifen in der Mitte der Seite ? Schlecht gedruckt, also noch mal. Der Streifen wird immer heller und immer breiter. Nach ein paar Ausdrucken ist nur mehr der rechte und linke Rand bedruckt, in der Mitte gähnt vollkommene Leere. So kann er keine Rechnung abliefern.

Frustriert geht Georg zu Bett, es ist 0:30 Uhr. Scheiß PC ! Scheiß Drucker !

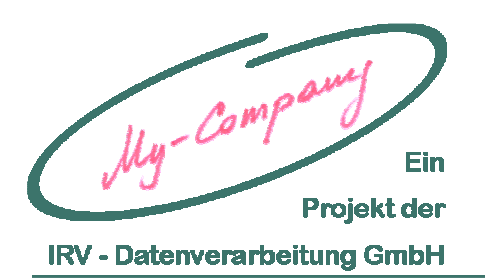

Brown Boveri Straße 6 / Top 18 2351 Wr. Neudorf. **Austria** Tel:  $+43$  (2236) 2236 7/\* FAX: +43 (2236) 2191 730 Web: www.My-Company.at

#### **4. DIE SELBE EPISODE MIT MYCO-SUPPORT**

Der Ablauf ist ident bis zum:

Sonntag. "Nach dem Frühstück setze ich mich hin und mache die verd... Rechnungen" ! Es ist bereits nach 19:00 Uhr, als endlich die erste Rechnung fertig hat. Nur noch drucken und kuvertieren. Er druckt. Komisch, die Rechnung kommt plötzlich im Querformat heraus. Letztes Mal hat das doch funktioniert !

Es ist 19:07 Uhr als er zum Telefon greift und (02236) 22367 wählt. Die Nummer ist einfach, leicht zu merken, er muss nicht mal nachschlagen.

MyCo: MyCo-Support, mein Name ist Volf, guten Abend. Wie kann ich helfen ? Georg: Mein Drucker druckt falsch. MyCo: Was genau meinen Sie mit "falsch"? Georg: Er druckt quer. MyCo: OK, darf ich mich zu Ihrem PC verbinden ? Georg: Äh, ja. (Der Bildschrim flackert kurz, mein schönes Hintergrundbild ist weg, das Symbol rechts unten hat sich verändert.) MyCo: Verwenden Sie zum ersten Mal unsere Remote-Hotline ? Georg: Ja ! MyCo: Dann darf ich kurz erklären was jetzt geschieht. Ich werde mir einige Einstellungen ansehen und übernehme die Tastatur und die Mouse, bitte verwenden Sie sie jetzt nicht. (Der Bildschrim spielt verrückt. Es gehen andauernd Fenster auf und zu, so schnell, dass er nicht einmal sehen kann, was darauf steht.) OK, die Druckereinstellung ist falsch. Georg: Und nun ? MyCo: Die Zusammenhänge sind: Man kann an 3 Stellen Druckereinstellungen verändern. A) am Drucker selbst dies hat die niedrigste Priorität und ist daher in den wenigsten Fällen sinnvoll. B) in der Druckersteuerung Hier sollte man die Standard-Werte einstellen, wie in unserem Fall. C) Im Word Dies hat den Vor-/Nachteil, dass das nur für das eine Dokument gilt, das Sie

gerade bearbeiten.

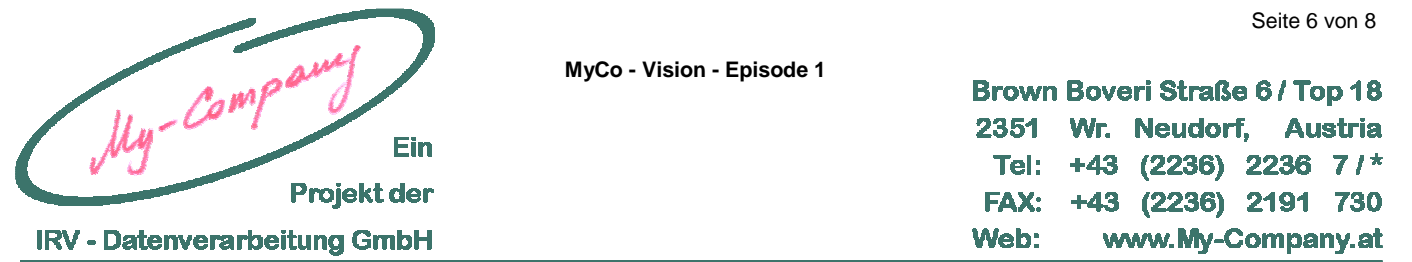

- Georg: Also in B), der Druckersteuerung. Wo ist die ?
- MyCo: Bitte drücken Sie die Windows-Start-Taste.
- Georg: Warum machen Sie das nicht ? Das ginge doch schneller.
- MyCo: Sicher wäre es schneller, doch die Erfahrung zeigt, dass das, was man selber macht, leichter und besser gelernt wird. Diese Einstellungen sollten Sie können.
- Georg: OK. Also welche Taste ?
- MyCo: Hier!
- Georg: (Wie von Zauberhand bewegt sich die Mouse am Bildschirm und bleibt am linken unteren Rand stehen. Georg klickt auf die Start-Taste) So ?
- MyCo: Ja, und jetzt auf "Drucker und Fax-Geräte". Klicken Sie Ihren Drucker an, mit der rechten Mousetaste, richtig. Jetzt auf "Druckereinstellungen", genau, sehen Sie die querliegende Seite im rechten Teil des Fensters ?
- Georg: (Zeigt mit der Mouse hin) Die ?
- MyCo: Ja, wenn Sie da draufklicken, ändern Sie die Orientierung von Hochformat auf Querformat und umgekehrt.
- Georg: (Georg klickt, die Seite ist nun Hochformat, klickt nochmals, die Seite wird Querformat, klickt wieder, die Seite ist wieder Hochformat) Das war alles ?
- MyCo: Ja, das war's. Kann ich noch irgend wie helfen ?
- Georg: Nein, danke.
- MyCo: Ich melde mich jetzt wieder ab (Der Bildschrim flackert kurz, das schöne Hintergrundbild ist wieder da, das Symbol rechts ist wieder so wie vorher, alles wie gewohnt) Danke, auf Wiederhören.

Georg legt den Telefonhörer auf, 19:13 Uhr, es sind ganze 6 Minuten vergangen.

Er druckt seine Rechnungen, alles geht. Doch plötzlich bekommt die ausgedruckte Seite einen komischen hellen Streifen in der Mitte.

Er drückt die Wiederwahl, 19:16 Uhr.

- MyCo: MyCo-Support, mein Name ist Volf, guten Abend. Wie kann ich helfen ?
- Georg: Mein Drucker druckt komisch.
- MyCo: Moment …

(Georg erwartet, dass wieder der Bildschirm flackert, doch nichts dergleichen)

MyCo: Wenn Sie auf das Display am Drucker sehen, so können sie lesen "Toner leer". Auf meinem Statusbildschirm erkenne ich, dass die schwarze Tonerpatrone des Druckers bereits leer ist.

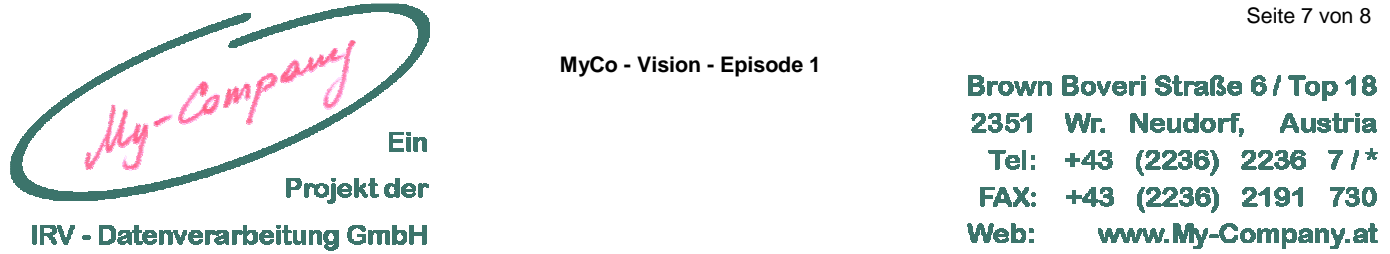

Georg: Verflixt, gerade jetzt.

- MyCo: Ihr Drucker kann auch den Rest-Toner verarbeiten. Nehmen Sie bitte die schwarze Tonerpatrone heraus und schütteln sie sie leicht während Sie sie in alle Himmelsrichtungen drehen. So als ob Sie die restliche Erde in einem Blumentopf zusammenschütteln würden. Das aktiviert den restlichen Toner in der Patrone und Sie können noch ca. 10 Seiten damit drucken, dann ist es leider endgültig aus.
- Georg: 10 Seiten, das wäre super, damit könnte ich das mit den Rechnungen abschließen.
- MyCo: Damit sie die Warnung des Druckers nächstes Mal nicht übersehen, kann ich Ihnen ein eMail schicken lassen, wenn die Toner-Kapazität weniger als 10% ist.
- Georg: Das geht ?
- MyCo: Ja. Oder wir senden das eMail zu uns und wir schicken Ihnen automatisch eine neue Toner-Patrone.
- Georg: Das geht auch ?
- MyCo: Ja, wir empfehlen Ihnen nur Geräte, die ein bisschen mehr können, wie z.B. Fernwartung oder das mit den eMails.
- Georg: Ja, das machen wir !
- MyCo: eMail zu Ihnen oder zu uns?
- Georg: Das mit dem Toner zusenden.
- MyCo: Gut, ist bereits programmiert. Im übrigen, die rote Tonerpatrone hat nur mehr 12 %, ist voraussichtlich nächste Woche dran.
- Georg: Die muss ich gleich morgen bestellen.
- MyCo: Nein, ab jetzt funktioniert das automatisch.
- Georg: Super.
- MyCo: Auf Wiederhören, und noch einen schönen Abend !
- Georg: Auf Wiederhören !

Georg legt den Telefonhörer auf, 19:19 Uhr, das waren nicht mal 3 Minuten !

Die restlichen Rechnungen gehen schnell von der Hand, keine 10 Minuten später dreht er den PC und den Drucker ab und kommt noch zu den Nachrichten im Fernsehen zurecht.

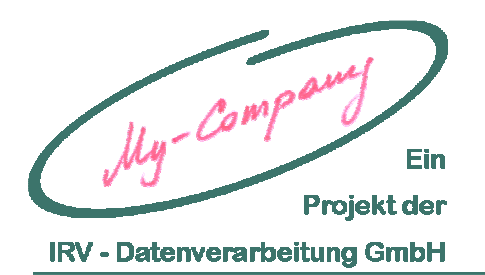

**MyCo - Vision - Episode 1** 

Brown Boveri Straße 6 / Top 18 2351 Neudorf. Wr. **Austria** +43 (2236) 2236  $71<sup>*</sup>$ Tel: **FAX:** +43 (2236) 2191 730 Web: www.My-Company.at

## **5. DIE SELBE EPISODE MIT MYCO-BACKOFFICE**

Der Ablauf ist ident bis zum:

Als er am Abend nach Hause kommt, ist es bereits nach 21:00 Uhr. Es ist lang hell im Sommer und wenn er im Schwung ist, verliert er jedes Zeitgefühl.

Er geht ins Büro nebenan, nimmt die unterschriebenen Lieferscheine und legt sie auf seinen MFP (Multi-Funktions-Printer = Drucker / Faxer / Scanner / Kopierer). Er drückt die "MyCo-Taste". Während er zu seiner Familie zurückkehrt um das heute Erlebte zu erzählen, gehen ihm folgende Dinge durch den Kopf:

Die Lieferscheine werden jetzt zur My-Company übertragen und gleich morgen früh kümmert sich eine MyCo-SachbearbeiterIn darum. Die Rechnungen gehen noch morgen zum Kunden, fast eine Woche eher als früher. Die Zahlungen kommen mehr als 2 Wochen eher vom Kunden als früher, da sich der/die MyCo-SachbearbeiterIn auch um die offene Posten kümmert und Erinnerungsmails sendet. Das Verhalten der Kunden hat sich dadurch geändert und sie zahlen pünktlicher. Ich bin die unangenehmen Telefonate und Mahnungen los. Wie lange habe ich vergeblich versucht, eine Mitarbeiterin für 4 Stunden in der Woche zu finden ! Alles Geschichte.

Er vergisst den Gedanken schnell wieder. Jetzt kümmert er sich um **My-Family** !

(Fortsetzung folgt)